SCULP Crack License Key Full X64

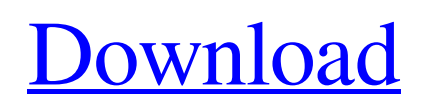

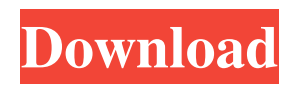

**SCULP Crack +**

## SCULP Crack Keygen stands for "Self-Coded Uninterruptable Loop Painter". It generates unique and random images using the same logic as a SCULP Serial Keyture or artwork. It is a simple,

but unique and great tool for creative artists. SCULP represents the very first "repetitive" generated world. Using single camera shots, SCULP can generate fully 3D worlds. SCULP creates images that are self-evolving and "changing" as well as selfgenerating. Key Features: [?] Single camera shots **?** Random and fully controllable generated worlds **? Record your personal** worlds **?** Generate images with

live texture updates ? Use "stop"  $motion''$   $\Omega$  Use text  $\Omega$  Control Camera ? Use shape generators ? Use custom shape generation ?  $3D$  object animation  $\overline{?}$  Camera rotation ? Camera flights ? Use "see through" objects ? Use colour wheels ? Generate texture patterns and effects ? You can use your own generated image sources  $\boxed{?}$  High resolution output for Retina displays **?** Save the world or world generation ? Save your worlds as tga or png files ?

Change size and resolution of output **2** Save time The Philippines will not allow a US base to be built in the country, as President Rodrigo Duterte indicated that the military relationship between the two countries had been repaired, a diplomatic source said on Monday. The statement came a day after Duterte reportedly told his US counterpart, US President Donald Trump, that he would allow the US military to build a

maritime and air base on Philippine soil in exchange for the US securing the rights to mining and exploration in the country. The US government last year cleared the way for a military-to-military agreement with the Philippines after Duterte returned the military equipment provided to the country by the US when he took office in June 2016. The US has long sought a base in the Philippines and first proposed the idea during the administration

of President Barack Obama in the early 2000s. The US has pursued the idea since the 1990s when the Philippines was governed by President Fidel V. Ramos. "In view of the agreement between our two governments on a bilateral military to military agreement that was signed on April 16, 2017, the agreement with our former allies the United

**SCULP Registration Code**

- Change object mesh, texture or

colour - Turn on / off object - Set object movement or rotation - Add or remove objects - Change camera or light settings - Add effects - Use a random function that changes the settings Jul. 24, 2010 LIVE PROJECTION TIME A 12 minute example of the hdvideo + timecode result scene, created with SCULP Activation Code, Text, and VJK. The scene is hand animated with about 60 different actions. THIS IS A DEMO EXAMPLE. It is very

much an early demo, which is all about the colour and depth-offield. You can see the colour qualities from the distance, and the whole movie has a more synthetic look. I don't like the "real" look, it has some kinda character from the early days when the technology wasn't as fine-tuned yet. However the effects and art-direction are really impressive, this is just for you to try if you want to. My video timeline has a very shallow depth-

of-field, it's not the end-result of this production. Have fun! Directed, written and animated by Andrew de Weger, August 25th 2008

UNKNOWN\_NUMBER\_1\_D Create and control a series of textures, shapes and loops with the shape generator UNKNOWN\_NUMBER\_2\_D Watch the animation through a camera, connected with a random function Jul. 23, 2010 nimble\_1 Simple example of how to use the

shape generator. [2:55] nimble\_2 Screenshots from the live broadcast, where a video is linked to a shape generator. Screenshots from the live broadcast, where a video is linked to a shape generator. Jul. 22, 2010 UNKNOWN\_NUMBER\_1 Example of the use of the shape generator for screenpainting. [2:51] Jul. 21, 2010 UNKNOWN\_NUMBER\_2 Simple example of the use of the shape generator for

screenpainting. [2:23] Jul. 20, 2010 UNKNOWN\_NUMBER\_3 Simple example of the use of the shape generator for screenpainting. [2:22] Jul. 19, 2010 Example for the use of the 1d6a3396d6

To SCULP you must provide text files with content. All content must be ready for any form of rendering. You can export videos, images, live video, sound and even 3D models to text files in.sct format. SCULP also supports all popular graphic software to render your content. To animate your content SCULP will be your instrument. It is all about coincidences and communication

between various interfaces and effects. One central feature of SCULP is its ability to render many kinds of material - it has the same treatment for live video, audio or text as for stills and videos. It is also capable of transforming just about anything in the real world into 3D objects. Some material properties like shadows, reflections, lights and transparency can be controlled. SCULP supports seamless transitions between different

sources as well as 3D objects. If your content changes and you want to update SCULP, you can do that with the SCULP update service. When SCULP detects a change in the content text file, it will automatically update its version and restart. SCULP uses random functions to transform your material. There are no loops which means that it is extremely fast and the content is nonsequential and non-repeating. The "block function" generator will

generate long sequences of sounds, images, videos or text based on a random input. This way you can construct complex compositions with sound and images. But SCULP can also generate other things, like fractals or animated pictures of data and patterns. SCULP is a live program that allows you to animate video, image, live video, sound and text material as well as 3D objects in a self-defined, coincidence-based, live-generated

3D world. SCULP renders a fullscreen output to a second monitor. Use it for vjing, installations, presentations or generate footage to use anywhere. SCULP uses many random functions that transform your footage without ever being loopbased. It is like an instrument and it wants to be played. Try it for a while and you'll get the feel for it. The possibilities are infinite. Here are some key features of "SCULP":  $\Omega$  Create textures and

## connect them with 3D objects. 2 Use shape generators (logics) to create patterns, live screenpainting or text to use with the textures.  $[$  Control object texturing, movement and rotation as well as camera

**What's New in the?**

This game has been tested to work with Intel(R) Core(TM) i7-4600U CPU @ 2.40GHz, 12GB RAM Introduction When the modern-day popularity of Melee fighters and the growing interest of developers to produce more titles in the fighting genre, Super Smash Bros Melee was released in 1999 by Nintendo and it has been supported with regular updates since then. Ever since

## then, Super Smash Bros Melee continues to be an ever popular game and despite the platform changes in different consoles, the game has always supported them as the game was designed in

[https://fitvending.cl/wp-content/uploads/2022/06/Bluefox\\_MKV\\_to\\_X\\_Converter.pdf](https://fitvending.cl/wp-content/uploads/2022/06/Bluefox_MKV_to_X_Converter.pdf) <http://www.fuertebazar.com/2022/06/07/volume-booster-for-chrome-crack-updated/> <https://likeandlick.com/wp-content/uploads/2022/06/walezen.pdf> <http://www.interprys.it/?p=4682> <https://bodhirajabs.com/coolcollaborator-free-for-windows/> <http://www.ventadecoches.com/eazyflixpix-crack/> <http://www.fuertebazar.com/2022/06/07/distances-3d8-license-key-full-free-download-3264bit-2022/> <https://solmazoriginal.com/wp-content/uploads/2022/06/Binmay.pdf> <http://www.tunlive.com/wp-content/uploads/zMUD.pdf> [https://www.dejavekita.com/upload/files/2022/06/ryLUq21sAujgRH94LVx1\\_07\\_bbf13f7766bc82b4c8807861bb52ee96\\_file.p](https://www.dejavekita.com/upload/files/2022/06/ryLUq21sAujgRH94LVx1_07_bbf13f7766bc82b4c8807861bb52ee96_file.pdf) [df](https://www.dejavekita.com/upload/files/2022/06/ryLUq21sAujgRH94LVx1_07_bbf13f7766bc82b4c8807861bb52ee96_file.pdf) <https://www.iscribble.org/wp-content/uploads/2022/06/RunMe.pdf> <http://www.naglobalbusiness.com/home/animotica-movie-maker-crack-download-2022/> <https://5gnewshubb.com/2022/06/07/intellicomplete-4-6-0-lifetime-activation-code/> <https://mynaturalhomecuresite.com/wp-content/uploads/2022/06/Xeena.pdf> [https://kramart.com/wp-content/uploads/2022/06/W32Novargmm\\_W32Mydoommm\\_Removal\\_Tool.pdf](https://kramart.com/wp-content/uploads/2022/06/W32Novargmm_W32Mydoommm_Removal_Tool.pdf) <https://www.stagefinder.nl/uncategorized/show-dos-name-crack-for-windows/> <https://www.lichenportal.org/cnalh/checklists/checklist.php?clid=14103> [https://technospace.co.in/upload/files/2022/06/Ywxh1uJwdposlvkgqRoN\\_07\\_8f81949ae49fe47bf3956936c1dea280\\_file.pdf](https://technospace.co.in/upload/files/2022/06/Ywxh1uJwdposlvkgqRoN_07_8f81949ae49fe47bf3956936c1dea280_file.pdf) <https://kapro.com/wp-content/uploads/2022/06/sasjwet.pdf> <http://hotelthequeen.it/wp-content/uploads/2022/06/janeiri.pdf>